AutoCAD Crack With Product Key [Mac/Win]

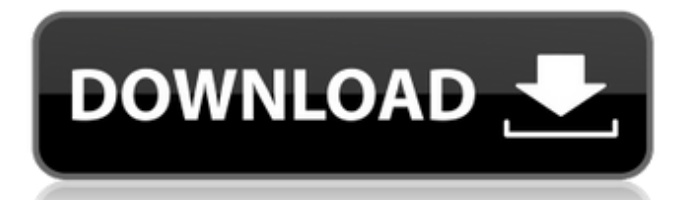

#### **AutoCAD With Key [Mac/Win]**

AutoCAD Crack Mac is the most popular and widely used CAD software in the world. Approximately 30 million AutoCAD users are active daily, and nearly 90% of the world's global companies use AutoCAD to design and model complex structures. AutoCAD includes the ability to import and edit 2D and 3D graphics and can also import and edit DWG and DXF files. It supports cutting and pasting operations and features both drawing and modelling tools. Autodesk provides a variety of licence levels for

# AutoCAD. AutoCAD Standard (AutoCAD LT) is a personal licence which can be used by a single user on a single computer. AutoCAD LT features vector drawing and editing and can be used to create BIM, GIS and other types of 2D drawings. AutoCAD LT is available at no cost for educational and nonprofit organisations, up to a maximum of 20 users per licence. Free for university students and non-profit organisations, AutoCAD LT Pro (AutoCAD LT Pro) is the standard version of AutoCAD that is distributed on CDs, DVDs, via Download-to-Disk or from a hosted server or service. This version allows the users of the software to

# access all AutoCAD functionality, including all additional features of the product. AutoCAD LT Professional (AutoCAD LT Pro) is distributed via download or via a hosted server or service. It includes all AutoCAD LT functionality plus adds additional tools for creating BIM models, Internet Publishing, 3D Modeling and more. It also includes the ability to add D-Base databases to the drawing, enabling AutoCAD users to edit and import data from D-Base applications and files. AutoCAD LT Professional (AutoCAD LT Pro) can be purchased at any time directly from Autodesk by Autodesk LT professional users,

# and is also available to Autodesk LT users on an annual basis. AutoCAD LT Professional (AutoCAD LT Pro) is available in the following editions: AutoCAD LT Professional (\$300.00 US) AutoCAD LT Pro (\$699.00 US) AutoCAD LT (\$750.00 US) AutoCAD LT Complete (\$999.00 US) AutoCAD LT Complete 3D (\$1,149.00 US) AutoCAD LT Complete 3D

**AutoCAD Crack + [Latest] 2022**

The Visual LISP and AutoLISP programming languages support the creation of extensions (plugins) to Autodesk products. By combining the two languages with

# the commands and blocks that work within AutoCAD Download With Full Crack, it is possible to develop and debug plug-ins very quickly. The VBA programming language is used in Microsoft Office (and other Microsoft products) as a programming language for macros. This may be used within AutoCAD to create or extend AutoCAD functions or even to automate use of the drawing tools. Autodesk also offers for free the.NET Application Programming Interface which allows programmers to create add-on software and extensions to AutoCAD. See also List of computer-aided design programs

References Further reading External links Category:Computeraided design software Category:Autodesk software Category:1997 software Category:Microsoft development tools Category:Microcomputer software Category:Microsoft Office Category:Windows-only software Category:Software for Windows Category:Discontinued Microsoft software Category:Software using the LGPL licenseThe invention relates to a method of manufacturing a glass coated abrasive body, and more particularly, to a method of manufacturing a glass coated abrasive body having abrasive

# grains dispersed therein and in which the majority of abrasive grains having a diameter of 30 μm or more are supported on the body surface. A glass coated abrasive body is manufactured by dispersing abrasive grains in a

matrix of an inorganic bond, for example, a vitreous bond, and forming the abrasive grains into a predetermined shape. The glass coated abrasive body is generally manufactured as a disk which is the product of, for example, a sawing operation for a cylindrical raw material. Specifically, the glass coated abrasive body is manufactured by forming an abrasive grain-containing abrasive

# coating material over a surface of a substrate which is substantially circular in shape, and then, sawing a circular plate-shaped raw material formed by bonding the abrasive grain-containing abrasive coating material to the substrate. One type of glass coated abrasive body which is manufactured by the above-described method is a glass coated abrasive body having abrasive grains dispersed in a vitreous bond. The manufacture of such a glass coated abrasive body requires a step of cutting and shaping the glass coated abrasive body, and also a step of dispersing af5dca3d97

#### **AutoCAD**

2.1. In Autocad, type " Extend tools -> Arctool Forge -> Run script" and choose "Insert New Autocad Tool". 2.2. At "Run Script" dialog box, choose "Autocad.exe", and click "Go". 2.3. Close the "Run Script" dialog box. 2.4. In the "Insert New Autocad Tool" dialog box, insert "Create me" in the "Name" box, and "File" in the "Script" box. Click "OK". Generating tool images --------- The "Insert New Autocad Tool" dialog box ----- In order to generate the image for

# the tool, you need to put the tools in an Autocad template with a specific name. See the screenshot below: We create a new file with a specific name and export the tools from Autocad into this file. The following is the steps: 1. In Autocad, create a new file 2. In "Insert New Autocad Tool" dialog box, insert "Create me" in the "Name" box, and "File" in the "Script" box. Click "OK". 3. Click "Insert New Autocad Tool" in the "Insert New Autocad Tool" dialog box. 4. Click "Export". 5. Make a copy of the new file to a new folder. 6. Open this new folder with an image editor. 7. Click "Open", and paste your tool image to the

"Tool image" box. The following is the image of the "Insert New Autocad Tool" dialog box: ![Screenshot of the "Insert New Autocad Tool" dialog box](/Autoca dForge3/tools/insert\_new\_autocad tool dialog box.png) The following is the image of the new tool's dialog box: ![Screenshot of the new tool's dialog box](/AutocadFor ge3/tools/insert\_new\_autocad\_tool \_dialog.png) The following is the image of the new tool's dialog box: ![Screenshot of the new tool's dialog box](/AutocadForge3/tools/i nsert new autocad

**What's New in the AutoCAD?**

Enhancements in History Control: Control how your designs appear in History. In addition to now switching between revision and linetype control views, select "Show all revisions" and then click the "Show Design History" button to go straight to the History dialog. New, more flexible editing features in Dimensioning: Use AutoLISP to quickly extract information from a dimension. Group command enhancements: You can now set the command from within a group to run as either one or all of the group's members. New enhancements to the Hand tool: Drag the Hand tool to an editable area. Then use the Hand tool to

# grab a segment of the path. By default, the tool automatically creates a spline between the two points. Rotate command improvements: Pressing the Rotate key inverts the current and the active view, rotating the current view 90° counterclockwise, and the active view 90° clockwise. You can also select individual views on a layout, control their rotation, and invert their rotation. Quick Select enhancements: You can now set the width of the rectangle to select multiple objects in a block, as well as set the distance for the rectangles to grow when you enter in Select mode. Enhancements to

# the Markup Tools: You can now hold Shift to scale the object you're working on. New, faster layers dialog: Load a new layer, create a new layer, or delete a layer in less time than before. And with the new Speed Up Layers dialog, you can quickly access the layer list by using keyboard shortcuts (video: 1:48 min.) Prototype section: Arrange layers in a virtual drawing. Prototype assist: AutoCAD 2020 introduced prototype assist, a tool for testing changes to a design. Now, with prototype assist, you can access live dimensioning to set values in the prototype and see the design update immediately. New page

orientation: You can now create and print a layout in landscape orientation. Enhancements to the Type tools: You can now apply fill colors, corner styles, and hatch styles to graphic objects using the Type tools. Enhancements in Selection tools: Use the Rectangle and

**System Requirements For AutoCAD:**

Minimum: OS: Windows 7, Windows 8, Windows 8.1, Windows 10 Processor: 2 GHz Memory: 2 GB Graphics: DirectX 11 graphics device with 1 GB of VRAM DirectX: Version 11 DirectX: Version 11 Network: Broadband Internet connection Recommended: Processor: 2.5 GHz Graphics: DirectX 11 graphics device with 1.5 GB of VR

### Related links:

<https://ayoikut.com/advert/autocad-license-key-free-mac-win-updated/> <https://nameme.ie/autocad-crack-25/> <https://swisshtechnologies.com/autocad-2017-21-0-crack-2/> [https://www.beaches-lakesides.com/realestate/autocad-crack-full-product-key-free-for](https://www.beaches-lakesides.com/realestate/autocad-crack-full-product-key-free-for-windows-2022/)[windows-2022/](https://www.beaches-lakesides.com/realestate/autocad-crack-full-product-key-free-for-windows-2022/) <http://jwmarine.org/autocad-19-1-crack-license-keygen-final-2022/> <http://ifurnit.ir/2022/08/10/autocad-2020-23-1-crack-free-download-win-mac-latest/> <http://shop.chatredanesh.ir/?p=107421>

<https://houstonhousepc.com/autocad-23-1-crack-with-key-mac-win/> [https://datingmarriagehub.com/wp-](https://datingmarriagehub.com/wp-content/uploads/2022/08/AutoCAD__With_License_Code_Latest.pdf)

[content/uploads/2022/08/AutoCAD\\_\\_With\\_License\\_Code\\_Latest.pdf](https://datingmarriagehub.com/wp-content/uploads/2022/08/AutoCAD__With_License_Code_Latest.pdf)

<http://coreelevation.com/?p=19239>

<https://aulasvirtuales.zaragoza.unam.mx/cv/blog/index.php?entryid=15099>

<https://www.academiama.cl/aulavirtual/blog/index.php?entryid=5109>

<https://vdianying.cc/wp-content/uploads/2022/08/jacitan.pdf>

<https://virtual.cecafiedu.com/blog/index.php?entryid=7090>

<https://www.faceauxdragons.com/advert/autocad-2019-23-0-crack-win-mac/>